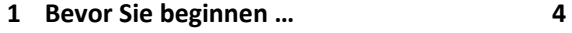

### **Grundlagen der Access-Programmierung**

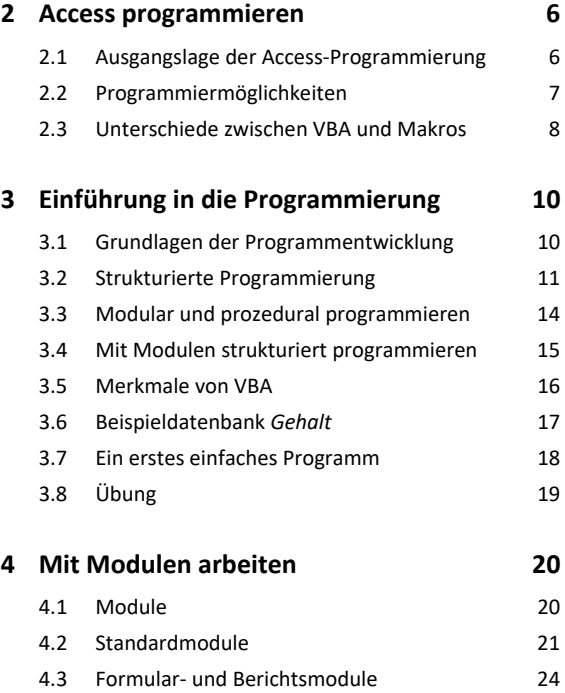

4.4 Prozeduren in VBA 26 4.5 Übung 27

#### **Mit VBA programmieren**

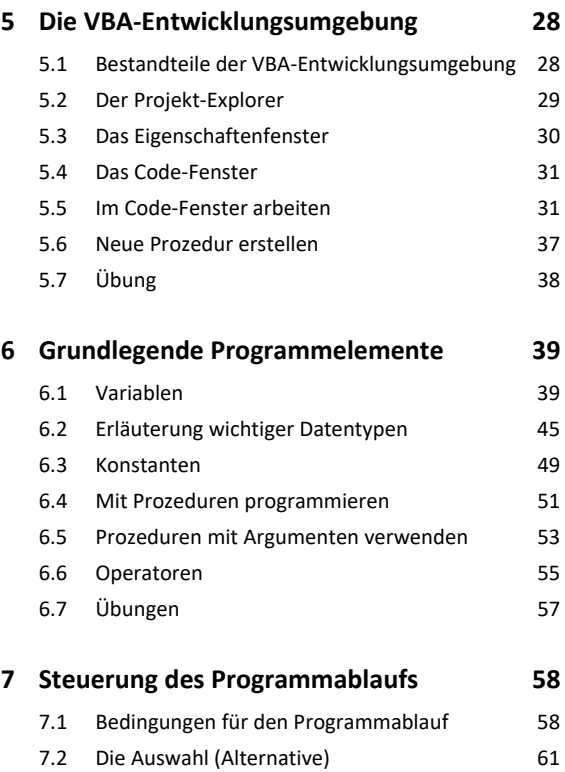

7.3 Die zweiseitige Auswahl 63 7.4 Die mehrstufige Auswahl 64

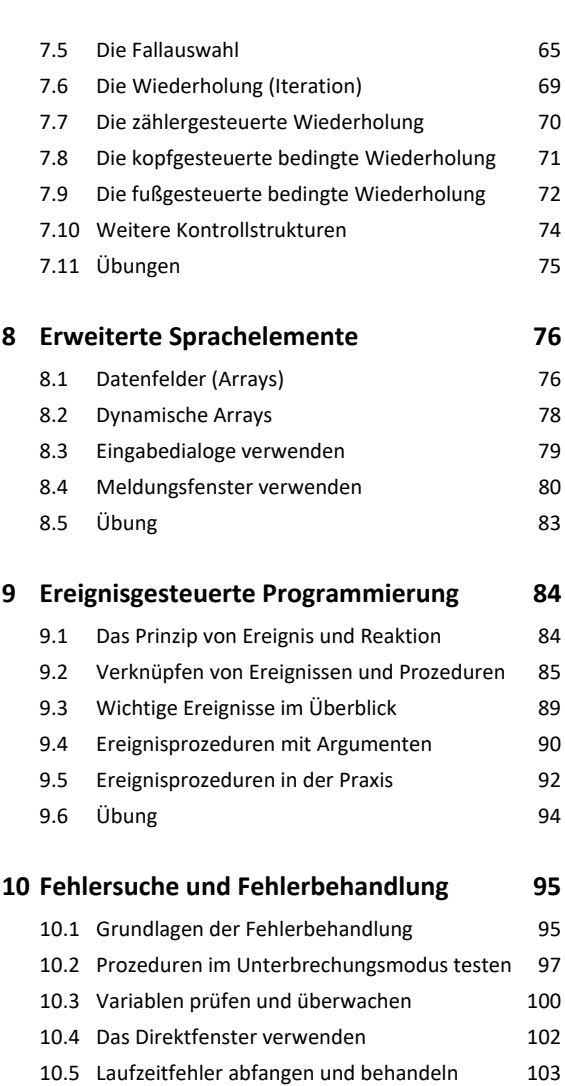

### **Access-Objektmodell und Datenzugriffe**

10.6 Übung 105

## **11.Mit dem Access-Objektmodell arbeiten 106** 11.1 Was sind Objekte? 106 11.2 Eigenschaften von Objekten 107 11.3 Methoden von Objekten 109 11.4 Die With-Anweisung 110 11.5 Auflistungen 111 11.6 Aktionen mit dem **DoCmd**-Objekt ausführen 114 11.7 Mit dem Objektkatalog arbeiten 117 11.8 Übungen 11.8 australia 11.8 mm

### **12.Zugriff auf Formulare und Berichte 120** 12.1 Mit Formularen programmieren 120

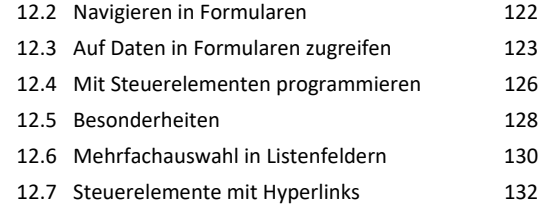

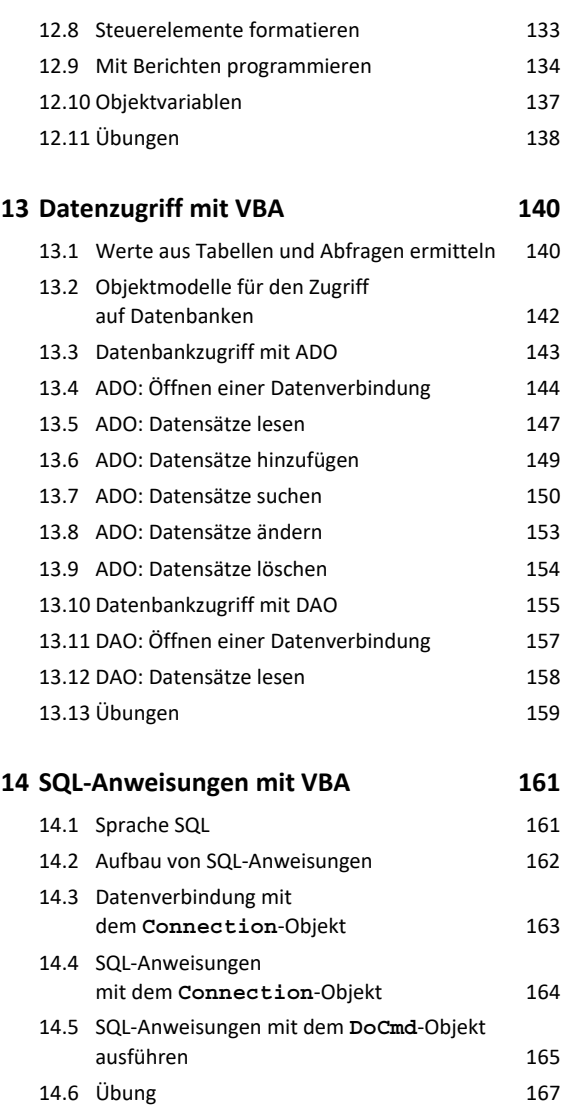

# **Weitere Möglichkeiten**

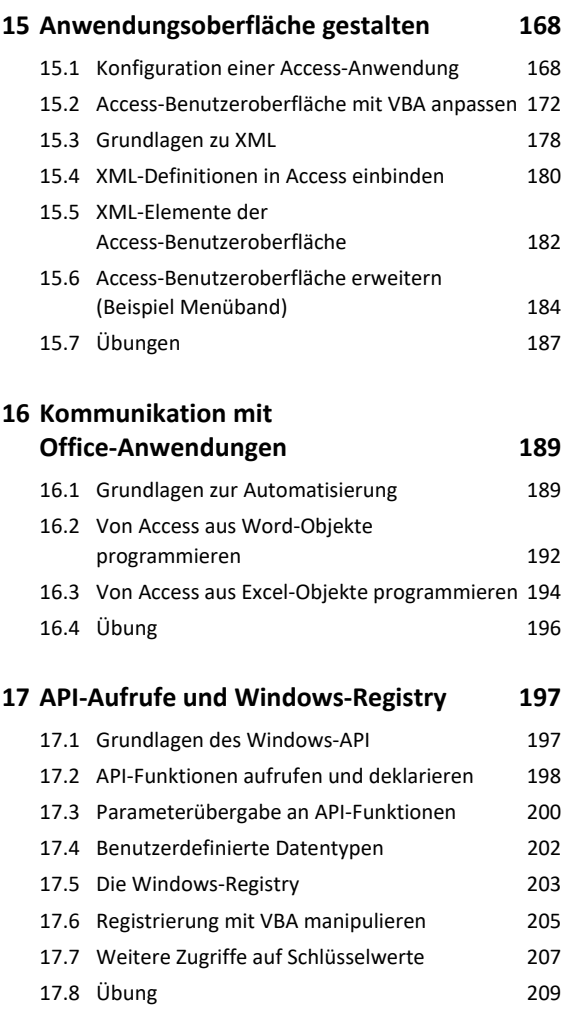

**Stichwortverzeichnis 210**